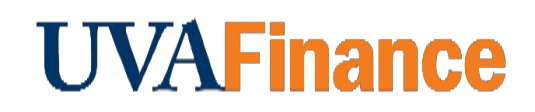

## **Overview**

Bank of America Remote Deposit Services (RDS) allow departments to scan checks remotely from their workstations.

This procedure is for departments who receive checks that are new revenue. If the check you received is reimbursements coming from previous University transactions, use the RDS for [Expenditure Credit QRG.](http://training.foc.virginia.edu/RemoteDeposit/RDSExpenditureCreditQRG.pdf)

If the check you received is a gift/donation, do **NOT** scan the check. Please follow the instructions on the **Advancement website**, under The UVA Hybrid Gift Processing Model section.

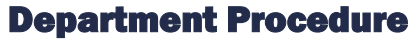

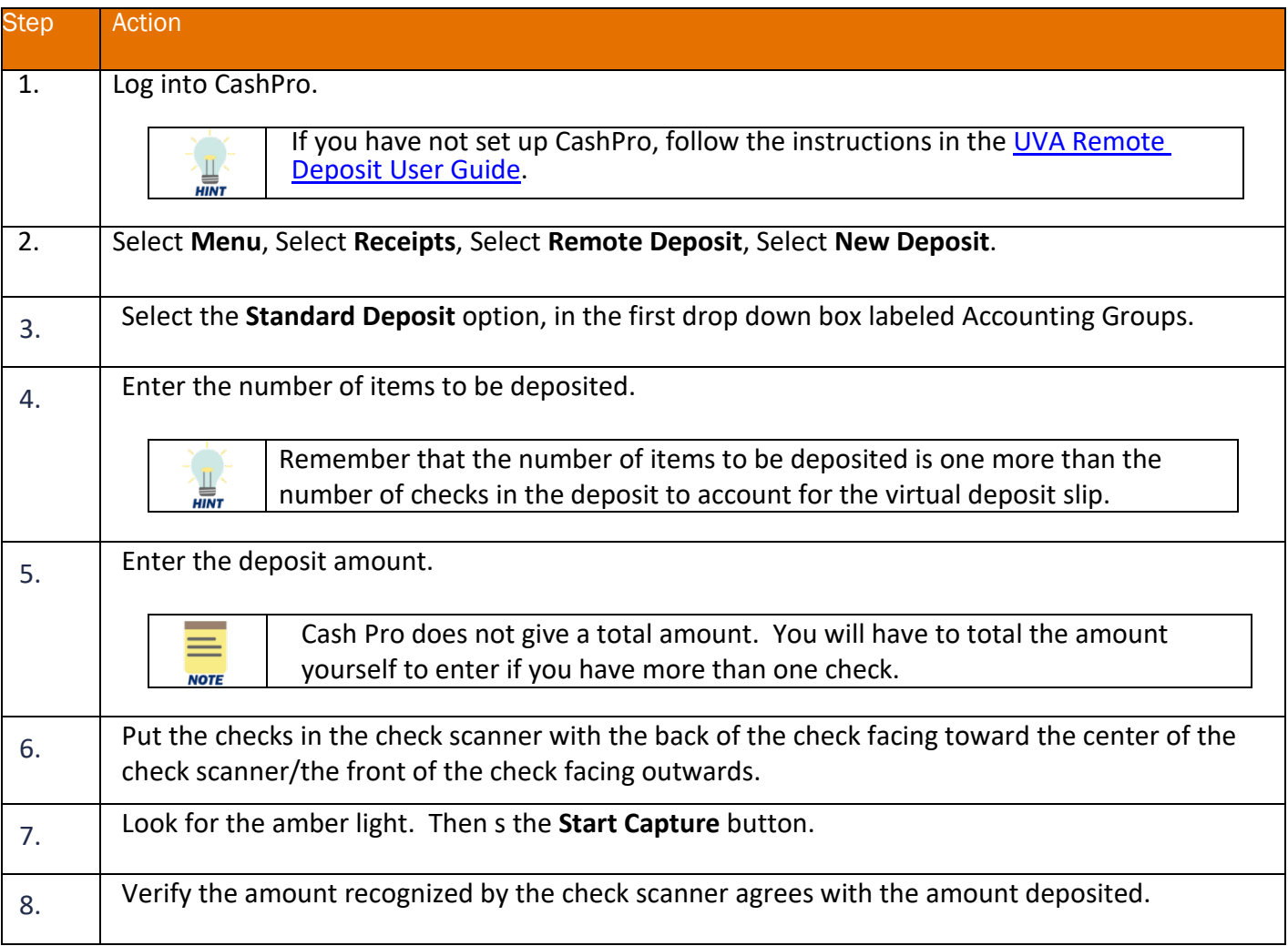

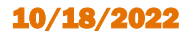

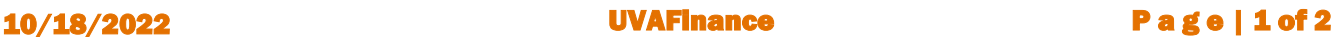

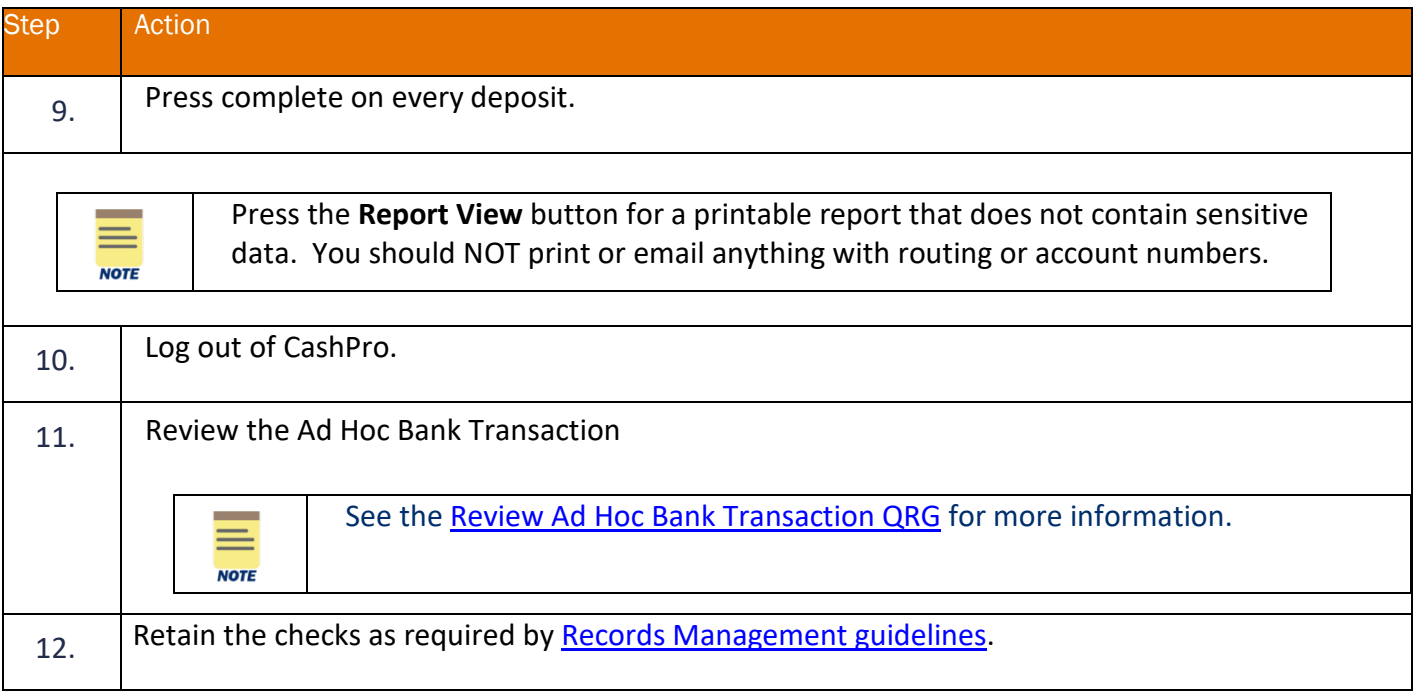

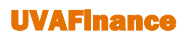